**Colegio: Galileo Galilei** 

**Curso: 1er Año** 

**Trabajo Práctico: 12** 

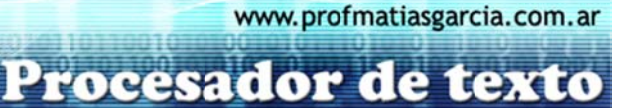

Página 1 de

## TRABAJO PRÁCTICO Nº 12

Hipervínculos

- Fecha de Entrega:
- Forma de Entrega: vía email a tpgalileo@profmatiasgarcia.com.ar y en el asunto se debe colocar GALILEO 1ero Nombre y Apellido TP 12 en el cuerpo del mensaje el archivo adjunto con el TP cuyo nombre debe ser NombreApellidoTP12.
- Nota: El trabajo debe entregarse en la fecha y forma solicitada, en caso contrario la corrección del mismo tendrá 2 (dos) puntos menos en su calificación.
- $\bullet$ Ayuda: En caso de no comprender alguna consigna o tener dudas, puede solicitarse asistencia enviando un email a tpgalileo@profmatiasgarcia.com.ar con el asunto GALILEO 1ero Nombre y Apellido TP 12 CONSULTA.

## 1. ACTIVIDADES A REALIZAR:

- 1. Escribe el siguiente texto como se indica en cada punto:
- 2. En la primer hoja escribe centrado al estilo de título el siguiente: "Esconde la cabeza como el Avestruz"
- 3. Deja varios renglones y siguiendo en la primer hoja escribe el siguiente índice:
	- 1 Índice
	- 2 Descripción
		- $\circ$  2.1 Subespecies
		- o 2.2 Avestruz domestico
	- 3 Plumaje
	- 4 Reproducción
	- 5 Huevo
	- 6 Véase también
	- 7 Enlaces externos
	- 8 Referencias
- 4. En la hoja 2 y como subtítulo escribe "Descripción"
- 5. Debajo escribe lo siguiente:

Prof: Matías E. García

"Es el ave más grande del mundo y la de mayor peso. Los machos pueden alcanzar los 3 m, y pesar alrededor de 180 kg. Posee una pequeña cabeza (en relación al cuerpo), un largo cuello, que al igual que las patas, están desnudos. Sus alas no les permiten volar, pues son demasiado pequeñas para ello, pero les ayudan a impulsarse y equilibrarse al correr. Están perfectamente adaptadas para correr, llegando a alcanzar más de 90 k/h. A diferencia de la mayoría de las aves, los avestruces no poseen molleja. Son herbívoras, aunque pueden consumir, de vez en cuando, insectos y pequeños reptiles"

6. Busca fotos de Avestruces en Google y agrégalas en la hoja 2.

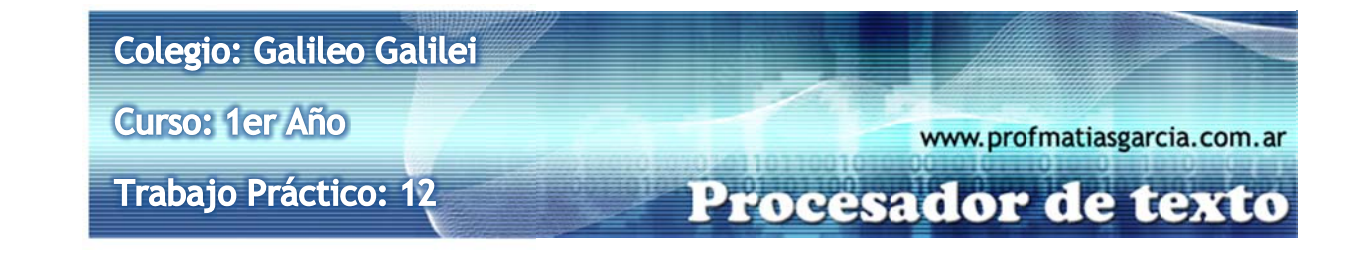

7. En la hoja 3 escribe el siguiente texto:

## **Subespecies**

- Struthio camelus camelus: Habita en el norte de África
- Struthio camelus molybdophanes (Avestruz Somalí): Actualmente se encuentra en mayor numero en zoológicos del mundo
- · Struthio camelus massaicus (avestruz común): Habita en Tanzania, también llamada de cuello rojo o red neck.
- Struthio camelus australis: Habita la al sur del continente africano.
- Struthio camelus syriacus (avestruz arábica): Extinta desde 1966.

## Avestruz domestico

Prof: Matías E. García

El avestruz doméstico, de cuello negro o african Black (Struthio camelus var. Domesticus), es un hibrido desarrollado de las subespecies antes mencionadas, por lo tanto, no existe en la naturaleza. De tamaño menor a las otras avestruces, posee un comportamiento menos agresivo, lo que permite un manejo más fácil en los criaderos y la industria del avestruz.

- 8. En la hoja 4 de forma centrada escribe "*Plumaje*" y luego escribe el siguiente texto: "El macho presenta un plumaje negro, con la punta de sus alas y cola de color blanco. Las hembras y machos jóvenes son de color gris."
- 9. Busca fotos y agrégalas en la hoja 4 de machos y hembras de avestruces.
- 10. En la hoja 5 escribiremos como título "Reproducción" y luego el siguiente texto: "Los machos alcanzan la madures alrededor de los 3 años. Las hembras, si están bien alimentadas, pueden alcanzar esta madures unos 6 meces antes. Durante la época de celo, tanto el cuello como el pico del macho toman una coloración rojiza (por acción de la testosterona). La hembra en la naturaleza, normalmente coloca de 10 a 15 huevos por temporada, pero en granjas de crianza, puede poner unos 50 huevos por temporada."
- 11. Busca en Google fotos de Huevos de Avestruz y agrégalos a la hoja 5.
- 12. Debajo de las fotos de la hoja 5 agrega un subtítulo "Huevo" y copia el siguiente texto: "Un huevo de avestruz pesa entre 1 a 2 kg (equivale a unos 24 huevos de gallina). Son de color blanco o amarillentos (posiblemente, para evitar que se recalienten en el sol de la sabana). La incubación demora alrededor de 42 días.
- El nido corresponde a una depresión cavada por el macho en la tierra, en este, la hembra coloca alrededor de 10 huevos. El macho es encargado de incubar los huevos en la noche, y la hembra lo hace durante el día (es importante destacar que el macho incuba una mayor proporción del tiempo que la hembra, alrededor del 65%)."
- 13. En la hoja 6 como título colocaremos "Véase También" y colocaremos en la hoja fotos de **Nandú**

Página 2 de

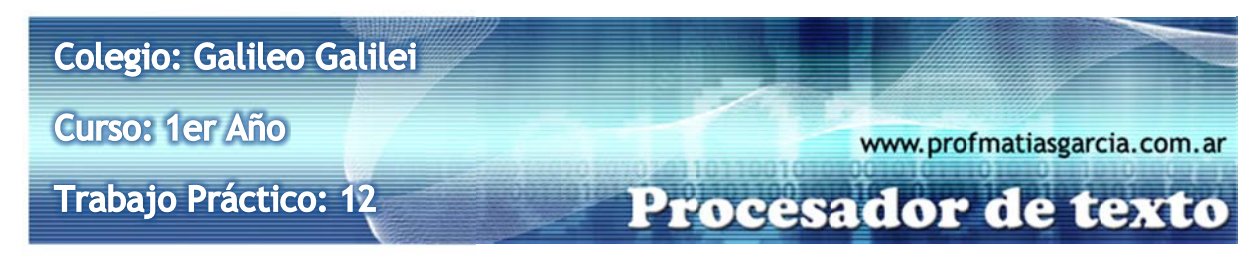

- 14. En la hoja 7 escribiremos de título "*Enlaces externos*" y escribiremos lo siguiente, lo que está entre paréntesis no escribirlo estos serán los vínculos que luego deberán incluir:
	- Video de Avestruz (http://www.youtube.com/watch?v=OOfFdZ7SGO4)
	- Historia del Avestruz  $\bullet$ (http://www.telecable.es/personales/rup/avestruces/historia.html)
	- El Avestruz llega a la mesa (http://www.elmundo.es/papel/hemeroteca/1996/04/14/madrid/102665.html)
- 15. En la hoja 8 escribiremos de título "Referencias" y escribiremos lo siguiente: "Camiruaga, Manuel (2004), El avestruz, sistemas de producción en Chile, Gobierno de Chile. ISBN 956-7874-55-7."
- 16. Realizar los hipervínculos necesarios para enlazar la hoja 1 con el índice y el resto de las MAN . P. O. STROESS hojas, además agregar en cada hoja un hipervínculo para volver al índice.

Página 3 de 3

17. Guarda el documento con el nombre NombreApellidoTP12

Prof: Matías E. García